# **Implementation of Golay Complementary Code Sequences Generator Based on FPGA**

#### **Dhamyaa H. Mohammed**

Computer& Communication Engineering, Al-Mansour University College/ Baghdad Email:dhamyaa.Husam@yahoo.com

#### **Received on: 18/10/2012 & Accepted on: 4/4/2013**

### **ABSTRACT**

Golay sequences have some properties make it distinctive in the applications and results. However, for this distinction must select the code sequences carefully and accurately. Therefore, to satisfy these requirements, a creation algorithm must be easy, accurate and powerful. In this paper, an FPGA based, design and implementation of Golay complementary code sequence(GCCS) creation and then made autocorrelation between their pair codes to verify properties. The process time for proposed algorithm is less than that for all possible algorithm by (1/4 to 1/1024 for 4-bit to 16 bits respectively). Thus, the Search can be regarded as pioneers of the research application of this technique to the subject and got good results. The Implementation was based on 8-bit pair code and made by Xilinxspartan-3A XC3S700AFPGA, with 50 MHz internal clock.

**Keywords:** Golay complementary sequences, FPGA-Spartan and correlator.

# *تنفيذ لمولد متسلسلة غولي المرمزة المكملة مبني بمصفوفة بوابات المجال القابلة للبرمجة موقعيا*

## *الخالصة*

لتسلسل غولي بعض الخصائص التي تجعلها متميزة في مجال التطبيقات و النتائج. لذا ال بد لهدذا التمييز من اختيار الرمز المتسلسل بعناية و دقه. ولتحقيق هذه المتطلبات الخوارز مية المعدة يجب ان تكون سهله ودقيقه وفعاله. في ذذا البحث، واعتمادا على مصفوفة بوابات المجال القابلدة للبرمجدة موقعيا تم تصميم وتنفيذ عمل متسلسلات غولي الزوجيـة التكميليـة (او التكامليـة) ثـم عمـل الـعلاقـات التبادلية للتحقق من خصائصه. الوقت المستغرق لعمليات الخوارزمية المقترحة اقل من العمل علـى كل الاحتمالات بمقدار ٤/١ الى ١٠٢٤/١ الممثلة ب ٤ بت الى ١٦ بت على التوالي. يمكن اعتبار البحث من طلائع البحوث بتطبيق هذه التقنية على الموضوع وحصلنا على نتـائج جيدة. تم تنفيذ بواسطة Xilinx-spartan-3A XC3S700A FPGA بتردد نبضي داخلي بمقدار 50 ميكا هيرتز

## **INTRODUCTION**

*2157*

olay sequences have some properties that make it distinctive in the applications and results. However, for this distinction, the code sequences must be select carefully and accurately. The property of Golay complementary sequences can be expressed mathematically, where  $a_i$  and  $b_i$  ( $i =$  $1, 2, \ldots, n$ ) are the pair of binary complementary sequences of code length  $2<sup>n</sup>$ . The Aperiodic Auto-correlation Functions (AACFs) for the complementary sequences can be expressed as follows [1]: G<br>Complete

$$
c_j = \sum_{i=1}^{n-j} a_i a_{i+j} \qquad \qquad \dots (1)
$$

and

$$
d_j = \sum_{i=1}^{n-j} b_i b_{i+j} \qquad \qquad \dots (2)
$$

The sum of the pair of AACFs can be expressed as;

 $c_i + d_i = 0$   $i \neq 0$  for specific unique pair and there relates as in

futures point 7  $\qquad \qquad$  ...(3)  $c_j + d_j \neq 0$   $j \neq 0$  for other  $c_0 + d_0 = 2n$  ... (4)

and

There are several recursive and one non-recursive methods for generating complementary sequences. The recursive method is used to generate the binary complementary sequences, which based on the following algorithm [1];

$$
a_n = [a_{n-1}, b_{n-1}] \qquad , \qquad b_n = [a_{n-1}, -b_{n-1}] \dots (5)
$$

Where the operator  $\lceil \cdot \rceil$  denotes concatenation of sequences, and  $a_n$  and  $b_n$ represent the complementary binary sequence of length  $2<sup>n</sup>$ . If DFT taken the above equation, then get [2].

$$
|c(k)|^2 + |d(k)|^2 = 2Nc \qquad \qquad \dots (6)
$$

There are many studies for generation a Golay complementary code sequences (GCCS). These are;

Jimenez and etal 2002[3], built the GCCS simulation by Monte-Carlo algorithm, and then by DSP TMS320C6201. Borislav and etal 2004[4], present a computer algorithm to generate a GCCS for modern application. Carlos and Changho 2007[5,6], a recursive algorithm for reduce the computational of GCCS creation are present. Jonathan 2009 [7], generates GCCS from Barker code.

## **PROPOSED CREATION ALGORITHM**

The efficient designs of a complementary set are depending on the generator (creator) and correlator complexity reduction. Therefore, to satisfy this requirement, there are some features must be identities, these are;

- 1. It has coupled complementary code sequences (A and B ) with same length.
- 2. The output when use this code will get from eq's (3) and (4).
- 3. This output does not produce from unique A and B, But maybe get from code sequences (A) with more than one code sequence (B) and vice versa as indicated in Table (1).
- 4. Therefore, the selection of A and B will be depended on the applications.
- 5. Not all formations of selected bits are suitable as Golay code sequences.
- 6. Other formations which can be suitable as Golay code sequences, which satisfy the eq's (3) and (4) have the output as;
	- a. Main loop  $=2N$  Side-loop  $= 0$  as in figure(2-a section 1 and 2-b section 5).
	- b. Main loop = 2N Side-loop  $\neq 0$  as in figure(2-a,b other sections).
- 7. The autocorrelation output of complementary codes A and B which gives sidelobe=0 can get from:

A B, -A B, A\* B, -A\* B, A B\*, -A\* B\*, -A\* B\*, -A\* B\*, A -B, -A -B,  $A^*$  -B,  $A^*$  -B,  $A$  -B<sup>\*</sup>, -A -B<sup>\*</sup>,  $A^*$  -B<sup>\*</sup>,  $A^*$  $-B^*$ . Where: -A =inverse of A.

 $A^*$ = invert of A.

 $-A^*$ = invert (reverse (A)) = reverse (invert (A)).

Also, its same for B.

The proposed algorithm are based on 8-bit as shown;

Let A and B a complementary Golay code sequences, and

A = 
$$
[A_7 A_6 A_5 A_4 A_3 A_2 A_1 A_0];
$$
  
\nA =  $[-A_7 -A_6 -A_5 -A_4 -A_3 -A_2 -A_1 -A_0];$   
\nA<sup>\*</sup> =  $[A_0 A_1 A_2 A_3 A_4 A_5 A_6 A_7];$   
\nA<sup>\*</sup> =  $[-A_0 A_1 -A_2 -A_3 -A_4 -A_5 -A_6 -A_7];$   
\nAlso, for B are the same.  
\nIf X=A XOR  $(-A^*)$   $\Rightarrow$  symmetry, and  
\nY= B XOR  $(-B^*)$   $\Rightarrow$  symmetry.  
\nThen; for complementary A and B we will obtain;  
\nY=inverse (X)  
\nY = -X = B XOR  $(-B^*)$   
\n $\therefore$  Y<sub>0</sub> = B<sub>0</sub> XOR  $(-B^*)$   
\n $\therefore$  Y<sub>0</sub> = B<sub>0</sub> XOR  $(-B^*)$   
\n $\therefore$  Y<sub>0</sub> = (A<sub>0</sub> XOR  $(-A^*)$ )  
\n $= (- (A_0 XOR (-A^*))$ ; and  
\nY<sub>1</sub> = B<sub>1</sub> XOR  $(-B_6)$   
\nY<sub>2</sub> = B<sub>2</sub> XOR  $(-B_5)$   
\nY<sub>3</sub> = B<sub>3</sub> XOR  $(B_4)$ 

Then, we will get B codes, which represent the complementary of A from A, and to more reliable apply eq's (3) and (4).

## **SIMULATION AND IMPLEMENTATION RESULTS**

In Figure (1), flowchart and VHDL program to generate and correlate a Golay complementary code, which based on eight 8-bits implementation.Table (1) represents 192 Golay pair, which can be generating while only 48 can used because each four codes give the same response as explain in the features and as showed in the Table. We checked our algorithm to generate the Golay code for 4, 8, 10, and 16-bits, the result as in Table (2). Then, we simulate the correlation of 8-bit code after generate the code by proposed algorithm by matlab 2012 for check its work according to the equations (3) and (4), and the result as in Figure (2 and 3 ), after that, implement the algorithm by Xilinx-Spartan-3A XC3S700A FPGA, and the result as in Figure (4) which represents the A code with its related Bs. Figure(5) represents the autocorrelation output which related to simulation as in Figure(3-b). The hardware implementation as in Figure (6) by Xilinx-Spartan-3A XC3S700A FPGA.

The auto-correlation checking was made to the sidelobe, because it's equal to zero for the complementary pair code only, and for other, pair will be not equal zero. While for the all, the main will be equal to 2N as in eq. 3 and in Figure (2) and  $(3)$ . In Figure $(2-a)$  the complementary code takes place in section 1, while in Figure $(2-b)$  it takes place in section 5. Figure $(3-a)$  represents the whole autocorrelation adding process for (A's) with all (B's). While Figure(3-b) represents the output of adding process when sidelobe checking has been satisfied, where, only complementary code exists. Figure $(5)$ , represents the output of the same operation with Xilinx-Spartan-3A XC3S700A FPGA implementation as in Figure(6). It's clear from the figure the output only for a complementary pair according to sidelobe checking as in Figure(6) with green indicators. The correct output will be obtained when the complementary pairs are conformal.

## **CONCLUSIONS**

The proposed implementation designs are based on 8-bits after simulate 4,8,10 and 16 bit as shown in the results. This algorithm takes less time than checking all possible numbers to find the required complementary code by 1/4 for 4-bit, 1/16 for 8-bit, 1/248 for 10 bit and 1/1024 for 16 bits. The implementation could modify for any number of bits as required the application need. This flexibility in the implementation was obtained from the use of Xilinx –Spartan-3 XC3S700 FPGA.

#### **REFERENCES**

- [1].Pace and C.Y. Ng, P.E. "Costas CW frequency hopping radar waveform: peak sidelobe improvement using Golay complementary sequences", Electronic Letts. 21st January 2010 Vol. 46 No. 2.
- [2]. Zoltowski, M. D. T.R. Qureshi, R. Calderbank, and W. Moran, "Unitary Design of Radar Waveform Diversity Sets", in conf. Rec. Forty Second Asilomar Conf. Signal, Syst., Comput., Pacific Grove, CA, 2008.
- [3].Jimenez, V.P.G., Fernandez, M.S.and Armada, A.G., " Study and implementation of complementary Golay sequences for PAR reduction in OFDM signals", IEEE, Electrotechnical Conf., Melecon, Pag. 198-203, 2002.
- [4].Borislav Y. Bedahev, Zhaneta N. ZT. And Borislav P. S., " An algorithm for Computer Synthesis of Complementary Sequences", International Conference on System and Tchnologies-CompSys Tech, 2004.

## *Eng. &Tech. Journal, Vol.31, Part (A), No.11, 201<sup>3</sup>* **Implementation of Golay Complementary Code Sequences Generator Based on FPGA**

- [5].Carlos D. M. Jesus U. and Alvaro H., "Modular Architecture for Efficient Generation and Correlation of Complementary Set of Sequences", IEEE, Trans. On Signal Processing Vol. 55, No. 5, May 2007.
- [6].Changho S., and Chan S. H., " Recursive Constraction of Golay Sequences", ISIT, USA, July 2007.
- [7].Jonathan J. Matthew G. P., "A Construction of Binary Golay Sequences Pairs From Odd-Length Barker Sequences", Journal of Cmbinatorial Design, Vol. 17, Issue 6, Pag. 478-491, Nov. 2009.

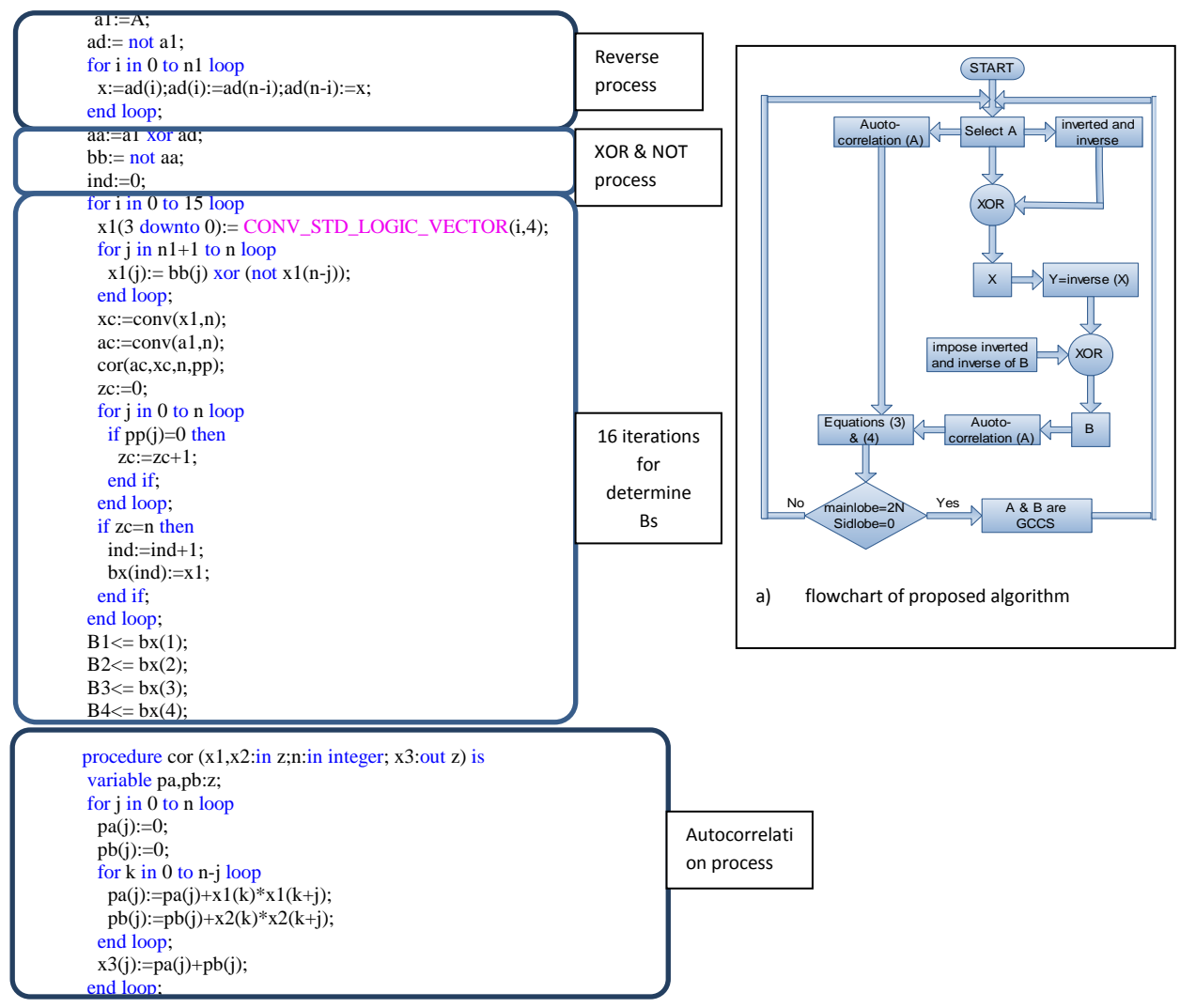

b) VHDL program for generate and correlate GCCS

**Figure (1) Proposed algorithm for generate and correlate GCCS.**

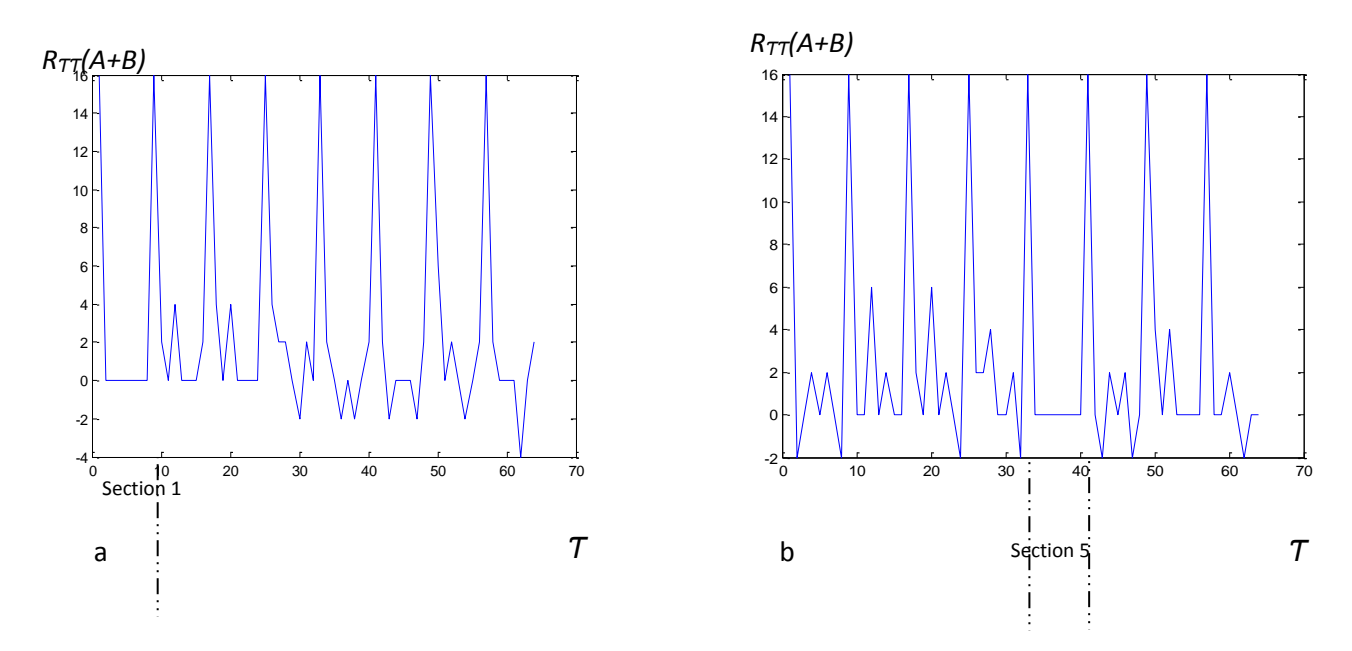

**Figure(2) Output of equations (3,4) for complementary and not compatible complementary.**

| $A_{(Dec.)}$ | $B_{(Dec.)}$ | $A_{(Dec.)}$ | $B_{(Dec.)}$ | $A_{(Dec.)}$ | $B_{(Dec.)}$ | $A_{(Dec.)}$ | $B_{(Dec.)}$ | $A_{(Dec.)}$ | $B$ (Dec.) |
|--------------|--------------|--------------|--------------|--------------|--------------|--------------|--------------|--------------|------------|
| 172          | 6            | 144          | 58           | 177          | 125          | 141          | 190          | 202          | 249        |
| 83           | 6            | 111          | 58           | 114          | 125          | 78           | 190          | 53           | 249        |
| 53           | 6            | 141          | 65           | 114          | 130          | 9            | 197          |              |            |
| 202          | 6            | 177          | 65           | 78           | 130          | 246          | 197          |              |            |
| 197          | 9            | 114          | 65           | 141          | 130          | 111          | 197          |              |            |
| 58           | 9            | 78           | 65           | 177          | 130          | 144          | 197          |              |            |
| 163          | 9            | 18           | 71           | 116          | 132          | 96           | 202          |              |            |
| 92           | 9            | 72           | 71           | 46           | 132          | 159          | 202          |              |            |
| 184          | 18           | 237          | 71           | 139          | 132          | 249          | 202          |              |            |
| 71           | 18           | 183          | 71           | 209          | 132          | 6            | 202          |              |            |
| 29           | 18           | 226          | 72           | 132          | 139          | 222          | 209          |              |            |
| 226          | 18           | 71           | 72           | 222          | 139          | 33           | 209          |              |            |
| 27           | 20           | 184          | 72           | 123          | 139          | 123          | 209          |              |            |
| 216          | 20           | 29           | 72           | 33           | 139          | 132          | 209          |              |            |
| 39           | 20           | 125          | 78           | 130          | 141          | 39           | 215          |              |            |
| 228          | 20           | 190          | 78           | 125          | 141          | 27           | 215          |              |            |
| 20           | 27           | 65           | 78           | 65           | 141          | 228          | 215          |              |            |
| 215          | 27           | 130          | 78           | 190          | 141          | 216          | 215          |              |            |

**Table (1) Golay Code Sequences formation (8 bit).**

*Eng. &Tech. Journal, Vol.31, Part (A), No.11, 201<sup>3</sup>* **Implementation of Golay Complementary Code Sequences Generator Based on FPGA**

| 40  | 27 | 249 | 83  | 163 | 144 | 235 | 216 |  |
|-----|----|-----|-----|-----|-----|-----|-----|--|
| 235 | 27 | 6   | 83  | 197 | 144 | 20  | 216 |  |
| 72  | 29 | 96  | 83  | 92  | 144 | 215 | 216 |  |
| 18  | 29 | 159 | 83  | 58  | 144 | 40  | 216 |  |
| 183 | 29 | 9   | 92  | 172 | 159 | 209 | 222 |  |
| 237 | 29 | 111 | 92  | 83  | 159 | 46  | 222 |  |
| 46  | 33 | 246 | 92  | 53  | 159 | 116 | 222 |  |
| 209 | 33 | 144 | 92  | 202 | 159 | 139 | 222 |  |
| 139 | 33 | 83  | 96  | 111 | 163 | 18  | 226 |  |
| 116 | 33 | 172 | 96  | 9   | 163 | 72  | 226 |  |
| 215 | 39 | 202 | 96  | 144 | 163 | 237 | 226 |  |
| 235 | 39 | 53  | 96  | 246 | 163 | 183 | 226 |  |
| 20  | 39 | 197 | 111 | 6   | 172 | 40  | 228 |  |
| 40  | 39 | 163 | 111 | 249 | 172 | 215 | 228 |  |
| 27  | 40 | 58  | 111 | 159 | 172 | 235 | 228 |  |
| 39  | 40 | 92  | 111 | 96  | 172 | 20  | 228 |  |
| 216 | 40 | 65  | 114 | 190 | 177 | 216 | 235 |  |
| 228 | 40 | 125 | 114 | 65  | 177 | 27  | 235 |  |
| 132 | 46 | 190 | 114 | 125 | 177 | 228 | 235 |  |
| 222 | 46 | 130 | 114 | 130 | 177 | 39  | 235 |  |
| 123 | 46 | 222 | 116 | 184 | 183 | 29  | 237 |  |
| 33  | 46 | 33  | 116 | 226 | 183 | 71  | 237 |  |
| 159 | 53 | 123 | 116 | 71  | 183 | 226 | 237 |  |
| 96  | 53 | 132 | 116 | 29  | 183 | 184 | 237 |  |
| 6   | 53 | 46  | 123 | 72  | 184 | 58  | 246 |  |
| 249 | 53 | 116 | 123 | 18  | 184 | 197 | 246 |  |
| 246 | 58 | 209 | 123 | 183 | 184 | 92  | 246 |  |
| 9   | 58 | 139 | 123 | 237 | 184 | 163 | 246 |  |
|     |    | 141 | 125 | 177 | 190 | 83  | 249 |  |
|     |    | 78  | 125 | 114 | 190 | 172 | 249 |  |

## **Table (2) Golay complementary for different number of bits**

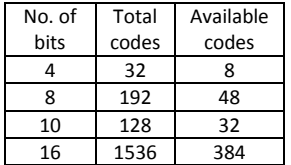

# **Table(3) 8 bit Goly codes sequences (not repeated in A**

**nor in B).**

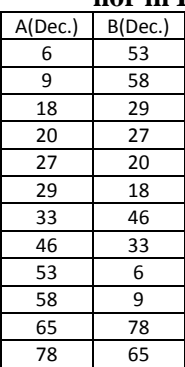

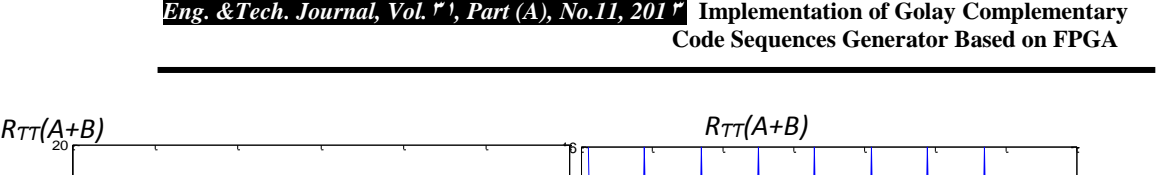

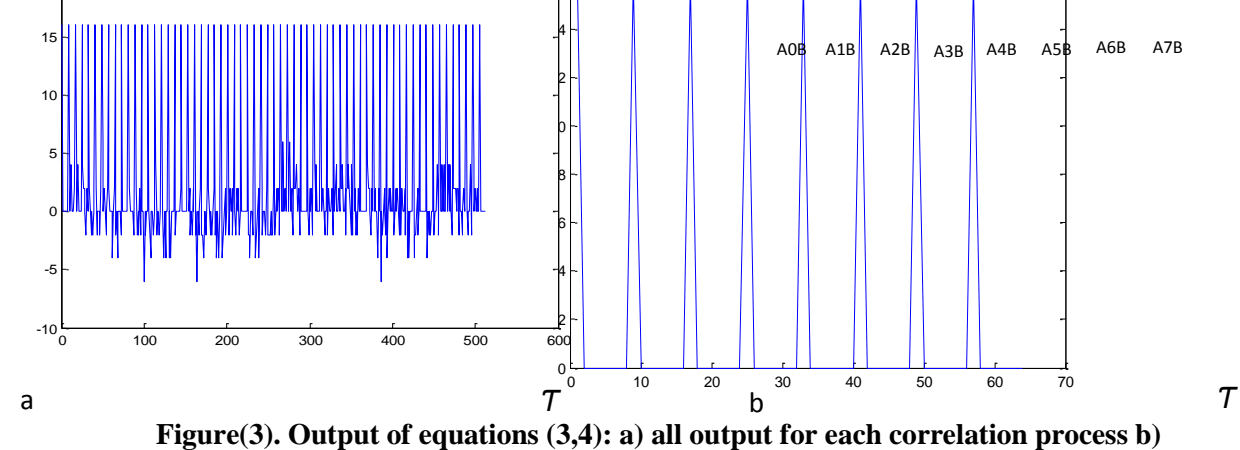

**only sidelobe=0 output.**

|                                            |         |     |      |             |        |      |              |                  |             |              | 950.0    |
|--------------------------------------------|---------|-----|------|-------------|--------|------|--------------|------------------|-------------|--------------|----------|
| <b>Current Simulation</b><br>Time: 1000 ns |         |     |      | 200         |        | 400  |              | 500              |             | 800          | 10       |
| <b>MICLOCK</b>                             | Ò.      |     |      |             |        |      |              |                  |             |              |          |
| <b>MWR</b>                                 | 0       |     |      |             |        |      |              |                  |             |              |          |
| 田 水 N7.0                                   | 8hF6    | (B) | 8712 | 8128        | 8h3C   | 8h48 | <b>ITIGF</b> | 8180             | 8hC5        | <b>BILDC</b> | $81 - 6$ |
| 国家日报道                                      | 8h43(8) |     | 8hE2 | 81E4        | 8 hook | 8hE2 | 8h43         | 8 <sub>141</sub> | 8h90        | 8 h XX       | 8h43     |
| 田 <mark>6</mark> 827.则                     | 8hC5(8) |     | 8h47 | <b>BY27</b> | BhXX   | 8147 | shC5         | 8h82             | BhF6        | 8 hXX        | 8hC5     |
| 田 2 B3[7:1]                                | 8h3A(8) |     | 8hBa | 81D6        | B'hXX  | 8hB8 | <b>813A</b>  | 8h70             | <b>8h09</b> | 8hXI.        | 8h34     |
| <b>国家B47期</b>                              | Bh5C(g) |     | 81HD | 811B        | 8100X  | 8h1D | ansc:        | 8hBE             | 8h6F        | 8 h XX       | 875C     |

**Figure (4) generate complementary B for A and from A.**

*Eng. &Tech. Journal, Vol.31, Part (A), No.11, 201<sup>3</sup>* **Implementation of Golay Complementary Code Sequences Generator Based on FPGA**

| <b>Current Sensitation</b><br><b>Time: 1000 ns</b> |          |              | 200   |      | 400   |             | 600  |      | 800  | 16          |
|----------------------------------------------------|----------|--------------|-------|------|-------|-------------|------|------|------|-------------|
| M clock                                            | $\circ$  | ПĦ           |       |      |       |             |      |      |      |             |
| <b>Mamatro</b>                                     | o        |              |       |      |       |             |      |      |      |             |
| B a timatch(7.0)                                   | 8110     | <b>B</b> b00 | BTVO1 | 8108 | 87:BB | <b>8140</b> | Bn02 | 8h20 | 8104 | <b>Uh10</b> |
| <b>All</b> brnatch[7]                              | o        |              |       |      |       |             |      |      |      |             |
| 3.8 bmatch(6)                                      | Ů        |              |       |      |       |             |      |      |      |             |
| 2.8 timatch(5)                                     | $\theta$ |              |       |      |       |             |      |      |      |             |
| 2.8 bmatch[4]                                      | 1        |              |       |      |       |             |      |      |      |             |
| 2月 bmatch[3]                                       | o        |              |       |      |       |             |      |      |      |             |
| <b>M</b> bmatch[2]                                 | O.       |              |       |      |       |             |      |      |      |             |
| <b>M</b> bmatch[1]                                 | Q.       |              |       |      |       |             |      |      |      |             |
| <b>AR</b> broatch[0]                               | $\alpha$ |              |       |      |       |             |      |      |      |             |

**Figure(5) Output of the correlation process as built by FPGA.**

Green indicators

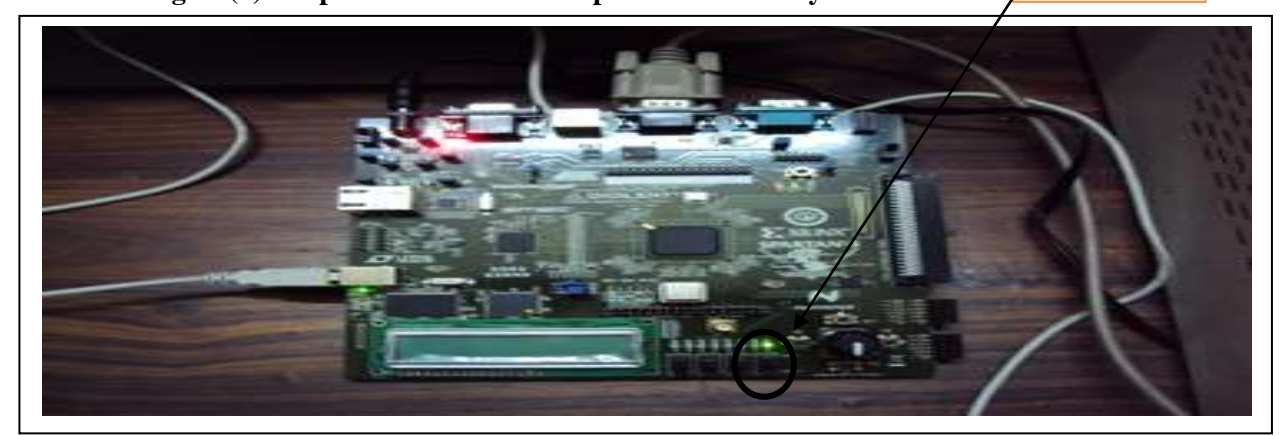

**Figure(6) Implementation Circuit for Generate and Correlate of GCCS.**